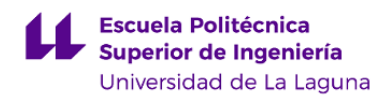

# **Escuela Politécnica Superior de Ingeniería**

## **Grado en Ingeniería Radioelectrónica Naval (en extinción)**

### **GUÍA DOCENTE DE LA ASIGNATURA :**

**Análisis de Circuitos Electrónicos Navales op. (2022 - 2023)**

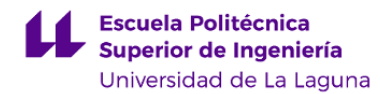

#### **1. Datos descriptivos de la asignatura**

**Asignatura: Análisis de Circuitos Electrónicos Navales op. Código: 149420903** - Centro: **Escuela Politécnica Superior de Ingeniería** - Lugar de impartición: **Escuela Politécnica Superior de Ingeniería** - Titulación: **Grado en Ingeniería Radioelectrónica Naval (en extinción)** - Plan de Estudios: **2010 (Publicado en 2012-03-16)** - Rama de conocimiento: **Ingeniería y Arquitectura** - Itinerario / Intensificación: - Departamento/s: **[Ingeniería Civil, Náutica y Marítima](https://www.ull.es/departamentos/ingenieria-civil-nautica-y-maritima/)** - Área/s de conocimiento: **Ciencias y Técnicas de la Navegación** - Curso: **4** - Carácter: **Optativa** - Duración: **Segundo cuatrimestre** - Créditos ECTS: **6,0** - Modalidad de impartición: **Presencial** - Horario: **[Enlace al horario](https://www.ull.es/grados/ingenieria-radioelectronica-naval/informacion-academica/horarios-y-calendario-examenes/)** - Dirección web de la asignatura: **<http://www.campusvirtual.ull.es>** - Idioma: **Castellano e Inglés (0.3 ECTS en Inglés)**

#### **2. Requisitos para cursar la asignatura**

Para matricularse de las asignaturas del Módulo de Formación Específica, es preciso tener superados, al menos, 36 créditos de las Materias Básicas de la Rama de Ingeniería

#### **3. Profesorado que imparte la asignatura**

#### **Profesor/a Coordinador/a: [MARÍA TOMÁS RODRÍGUEZ](http://www.ull.es/apps/guias/guias/view_teacher_niu/969/mtomasro/)**

#### - Grupo:

#### **General**

- Nombre: **MARÍA**
- Apellido: **TOMÁS RODRÍGUEZ**
- Departamento: **Ingeniería Civil, Náutica y Marítima**
- Área de conocimiento: **Ciencias y Técnicas de la Navegación**

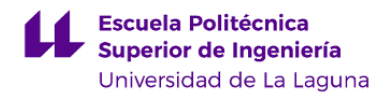

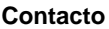

- Teléfono 1:
- Teléfono 2:
- Correo electrónico: **mtomasro@ull.es**
- Correo alternativo: **cop00mt@yahoo.es**
- Web: **<http://www.campusvirtual.ull.es>**

**Tutorías primer cuatrimestre:**

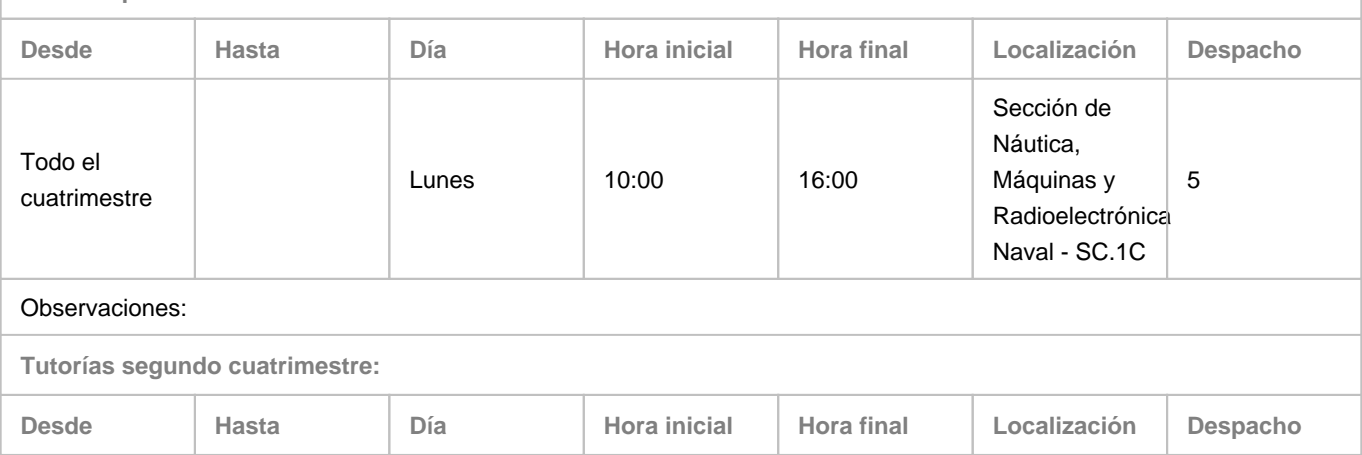

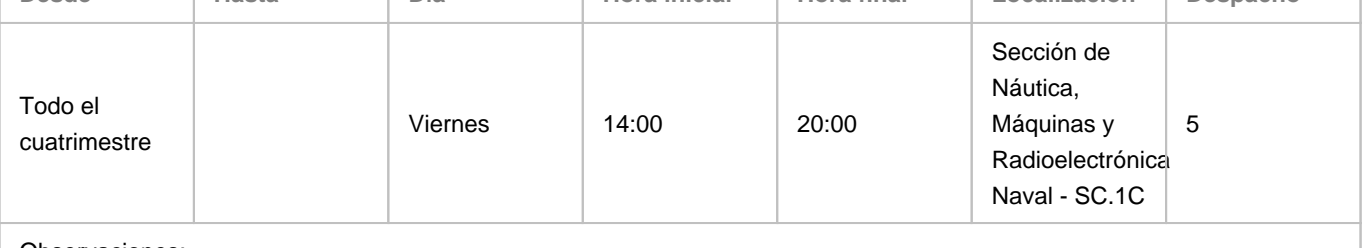

Observaciones:

#### **4. Contextualización de la asignatura en el plan de estudio**

Bloque formativo al que pertenece la asignatura: **Formación Optativa**

Perfil profesional: **Esta asignatura es importante como formación específica para el ejercicio de la profesión de Oficial Radioelectrónico de la Marina Mercante. Los relativos a la optimización del diseño de instalaciones de sistemas de comunicacionesmarítimas y sistemas rad**

#### **5. Competencias**

**Específicas**

**CE1** - Aplicación de técnicas de análisis de circuitos, sistemas de comunicaciones y sistemas radioelectrónicos de ayuda a la navegación.

**CE2** - Aplicación de técnicas de interpretación de esquemas y planos de circuitos, sistemas e instalaciones eléctricas y electrónicas.

**CE5** - Optimización de circuitos electrónicos, redes e instalaciones radioeléctricas.

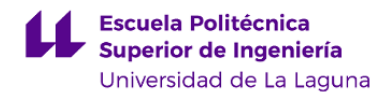

**Básicas**

**CB3** - Que los estudiantes tengan la capacidad de reunir e interpretar datos relevantes (normalmente dentro de su área de estudio) para emitir juicios que incluyan una reflexión sobre temas relevantes de índole social, científica o ética. **CB5** - Que los estudiantes hayan desarrollado aquellas habilidades de aprendizaje necesarias para emprender estudios posteriores con un alto grado de autonomía.

#### **6. Contenidos de la asignatura**

**Contenidos teóricos y prácticos de la asignatura**

Tema 1. Generalidades del diseño electrónico mediante PC.

- Introducción al entorno EDA.
- Definiciones de CAD, CAE y CAM.

Tema 2. Captura esquemática.

- Análisis previo al diseño.
- Configuración del entorno de trabajo.
- Creación de esquemas simples.

Tema 3. Creación de una PCB.

- Introducción y descripción de Layout.
- Entorno y configuración de Layout. Creación de una PCB directa.
- Creación de una PCB con netlist. Plantillas tecnológicas. Enrutamiento.

**Actividades a desarrollar en otro idioma**

Lectura de manuales

#### **7. Metodología y volumen de trabajo del estudiante**

#### **Descripción**

La asignatura es eminentemente práctica con explicaciones teóricas a lo largo de su ejecución y desarrollo.

• Los apuntes de la asignatura serán entregados a principio de curso.

• El manejo de las distintas aplicaciones y herramientas del programa se va explicando a medida que se van realizando cada uno de los proyectos a desarrollar a lo largo del cuatrimestre.

• El alumno debe realizar de manera autónoma, una serie de cuestionarios relativos a las herramientas del programa en los que para responder a los mismos deberá leerse previamente los apuntes de la asignatura y seguir paso a paso las indicaciones que allí se muestran.

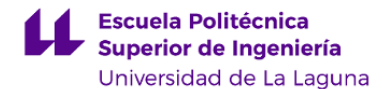

• Cualquier explicación o duda planteada por el alumno se atenderá con explicaciones directas sobre su propio PC de manera que el aprendizaje tenga un carácter más participativo y significativo.

En el escenario 0 (plenamente presencial), el desarrollo de la asignatura se hará en el aula, donde el alumnado en su propio PC desarrollará las actividades, de manera que el profesorado irá supervisando los avances en los proyectos marcados. **EL ALUMNO DEBERÁ DISPONER DE ORDENADOR PORTÁTIL**

**Actividades formativas en créditos ECTS, su metodología de enseñanza-aprendizaje y su relación con las competencias que debe adquirir el estudiante**

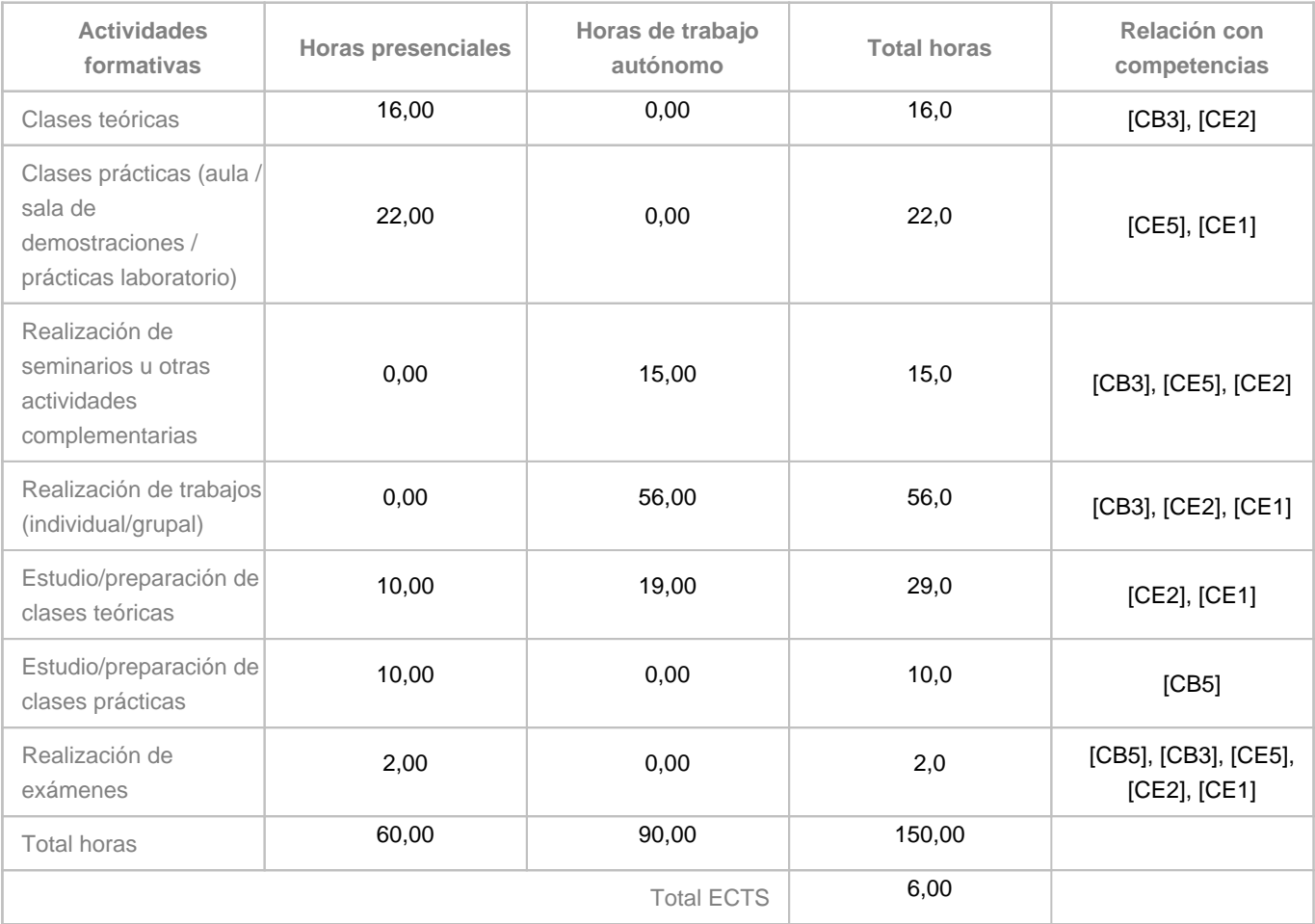

#### **8. Bibliografía / Recursos**

**Bibliografía Básica**

RECASENS BELLVER, Mª AUXILIO & GONZÁLEZ CALABUIG, JOSÉ \"ORCAD CAPTURE Y LAYOUT V.9.2\" Ed. Thomson-Paraninfo, Madrid, ISBN: 84-9732-071-9, 2002

SCARPINO, MATTHEW \"DESIGNING CIRCUIT BOARDS WITH EAGLE\" Ed. Prentice Hall, Ann Arbor, Michigan, ISBN-13:978-0-1-381999-1, 2014

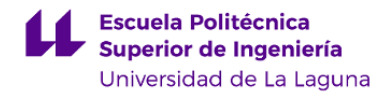

CALVO ROLLE, JOSÉ LUIS \"EDICIÓN Y SIMULACIÓN DE CIRCUITOS CON ORCAD\" Ed. Ra-Ma, Madrid, ISBN: 84-7897-586-1, 2003 PAREJA APARICIO, MIGUEL \"CREACIÓN DE NUEVOS COMPONENTES PARA ORCAD 10.3\" Marcombo, Barcelona, ISBN:987-84-267-1439-8, 2007

- Apuntes profesor.

**Bibliografía Complementaria**

CALVO ROLLE, JOSÉ LUIS \"EDICIÓN Y SIMULACIÓN DE CIRCUITOS CON ORCAD\" Ed. Ra-Ma, Madrid, ISBN: 84-7897-586-1, 2003

**Otros Recursos**

Ordenador portátil. Software Demo.

#### **9. Sistema de evaluación y calificación**

**Descripción**

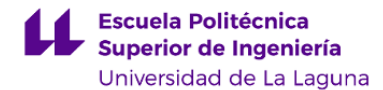

La asignatura estará dividida en dos partes: una teórica y otra práctica. Ambas deben aprobarse por separado para poder superar la asignatura.

El alumno que tenga una de las partes suspendida deberá presentarse a la convocatoria siguiente.

La parte aprobada se mantendrá hasta agotar las tres convocatorias que permite la matrícula.

**EVALUACION CONTINUA** (Reglamento de Evaluación y Calificación de la ULL aprobado en Consejo de Gobierno de fecha 21-6-2022).

• La parte teórica se evaluará mediante la realización de cuestionarios realizados y entregados en tiempo y forma sobre los apuntes que se proporcionan al inicio del curso. Esta parte se valorará en un **20%** de la calificación final de la asignatura, siendo obligatorio alcanzar una calificación igual o superior a 5 en su conjunto. Si no se alcanzase esa nota mínima la valoración de este apartado será del **10%**.

• La parte práctica está dividida en dos secciones (30% + 50%):

- 1. Proyectos que se realizarán en clase a lo largo del cuatrimestre. El alumno deberá realizar al menos el 80% de ellos para poder acceder a la prueba objetiva. La realización del 100% de dichos proyectos supone un **30%** de la nota final. Si sólo se realizasen el 80% de los proyectos propuestos la nota de este apartado sería del **20%**.
- 2. Prueba objetiva al finalizar el cuatrimestre que supondrá el **50%** de la nota total de la asignatura.

**Nota FINAL**: **20%** cuestionarios realizados + **30%** proyectos realizados + **50%** de la prueba objetiva..

#### **EVALUACIÓN POR CONVOCATORIA**.

El alumno que no asista a clase y se presenta a convocatoria se evaluará mediante una prueba global que consistirá en lo siguiente:

• Presentación de, al menos, el 80% de los proyectos desarrollados en clase a lo largo del cuatrimestre, tanto esquemáticos como PCBs. Se pedirá todos los ficheros relativos a cada proyecto para poder abrir los proyectos realizados y comprobar su realización.

• Examen escrito de la parte teórica (cuestionarios). Tendrá una duración de 30 minutos.

• Desarrollo práctico de un proyecto formado por la realización de un esquema y su correspondiente PCB. Tendrá un tiempo para su realización de 2 horas y 40 minutos.

Esta prueba global se calificará de 0 a 10.

#### **Estrategia Evaluativa**

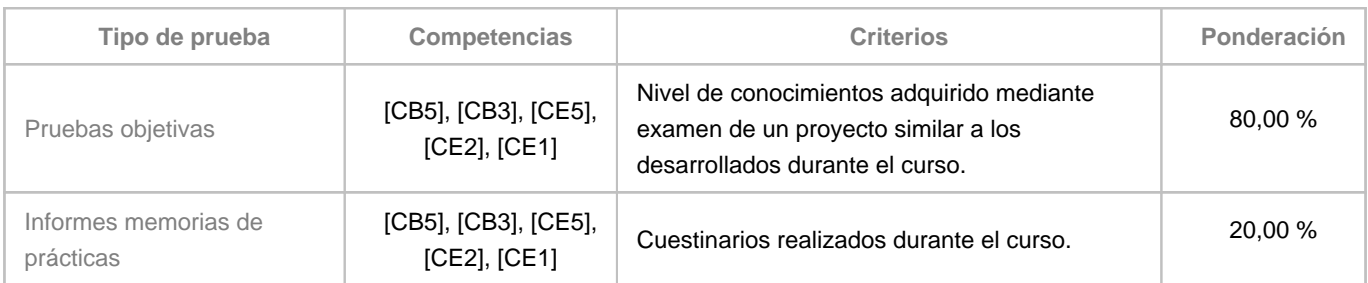

#### **10. Resultados de Aprendizaje**

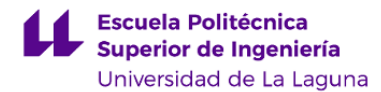

CONOCIMIENTO E INTERPRETACIÓN DE ESQUEMAS PARA EL ANÁLISIS Y SIMULACIÓN DE CIRCUITOS Y DISPOSITIVOS RADIOELECTRÓNICOS NAVALES.

Manejo del software de creación de esquemas eléctricos y electrónicos, el desarrollo de placas PCB así como su cálculo, distribución de componentes, enrutado de pistas y estrategias y habilidades en el manejo de herramientas, aplicaciones y dispositivos propios en este campo.

#### **11. Cronograma / calendario de la asignatura**

**Descripción**

\*La distribución de los temas por semana es orientativo, puede sufrir cambios según las necesidades de organización docente.

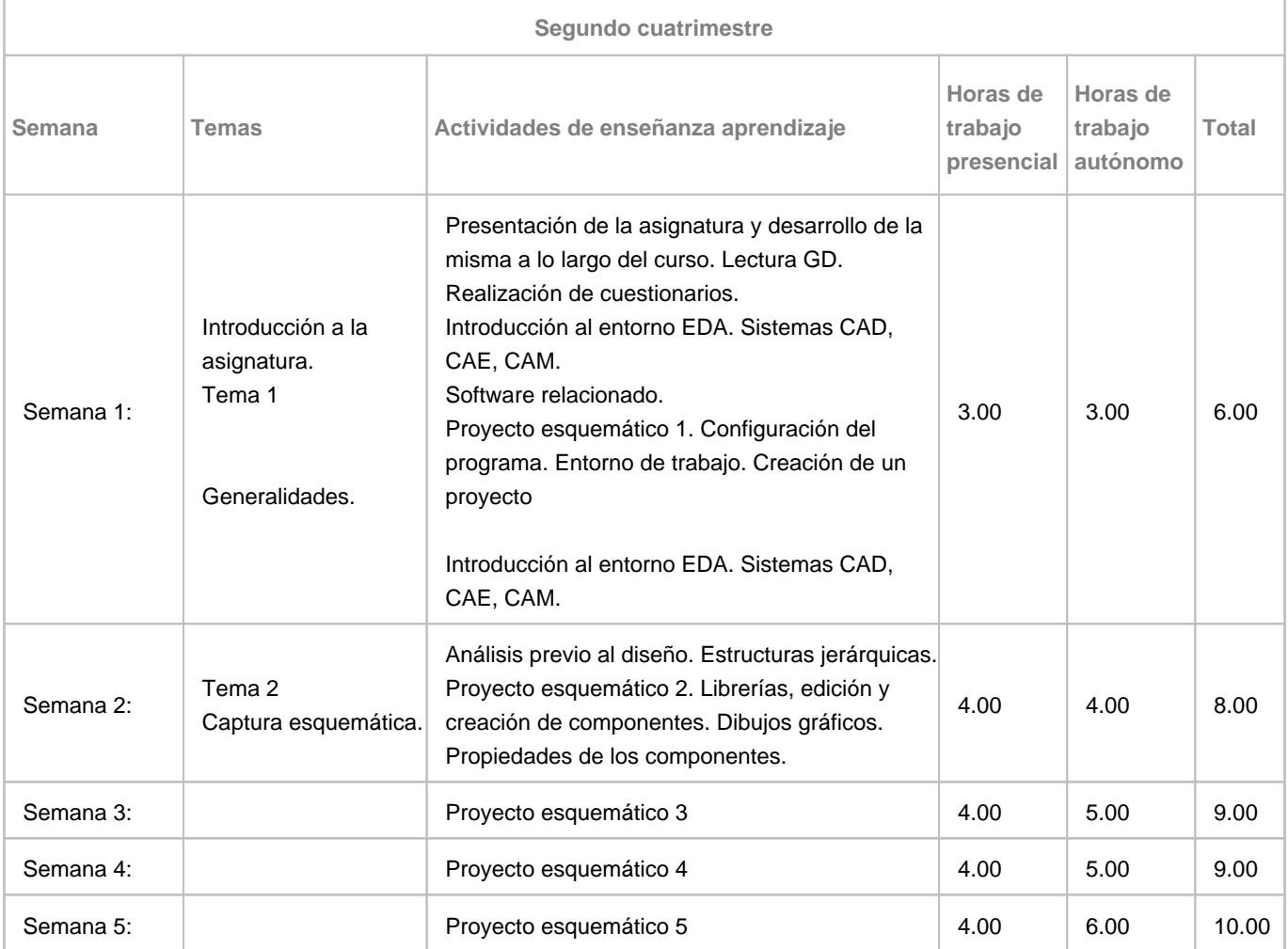

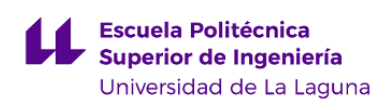

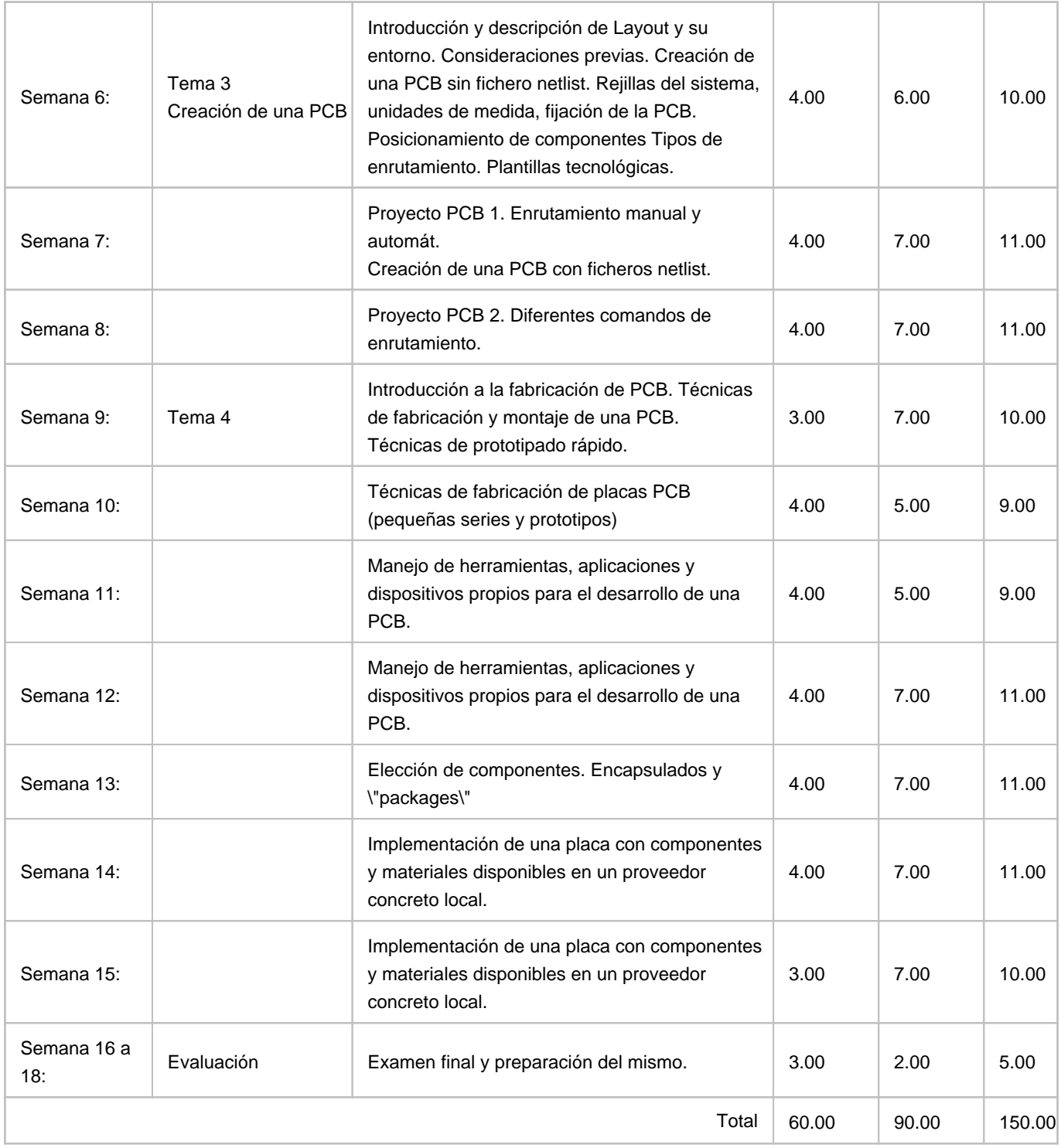